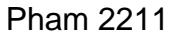

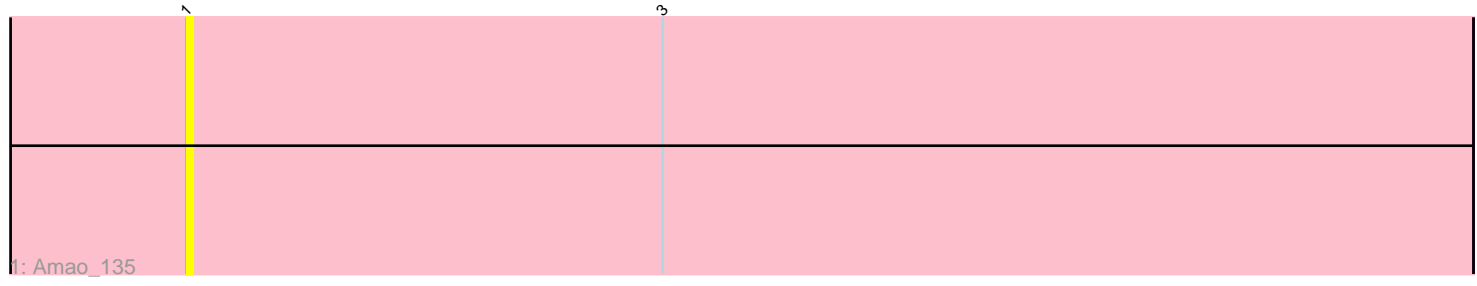

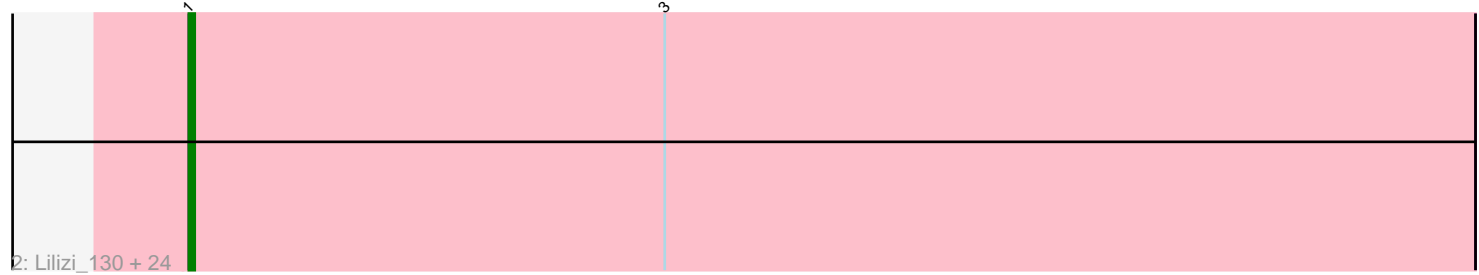

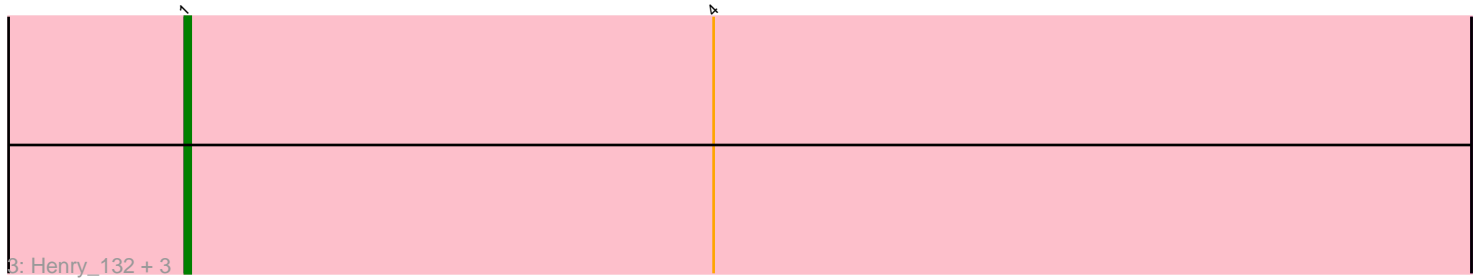

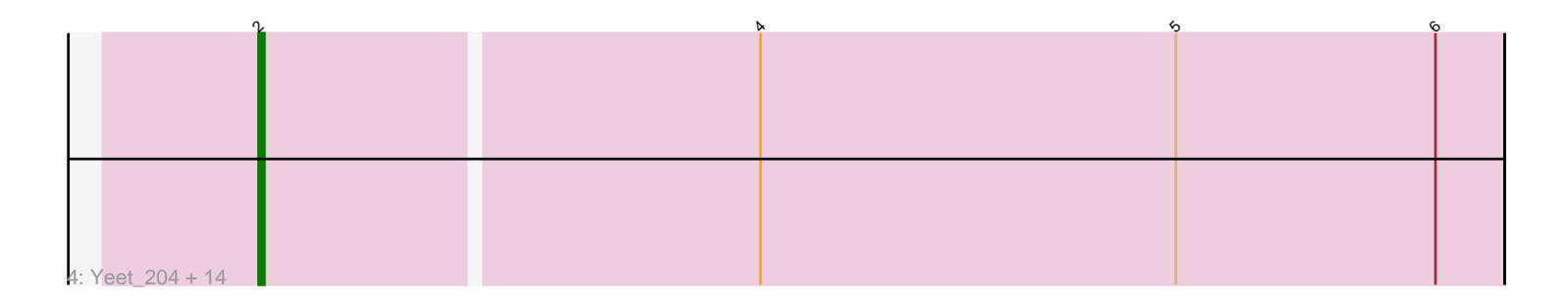

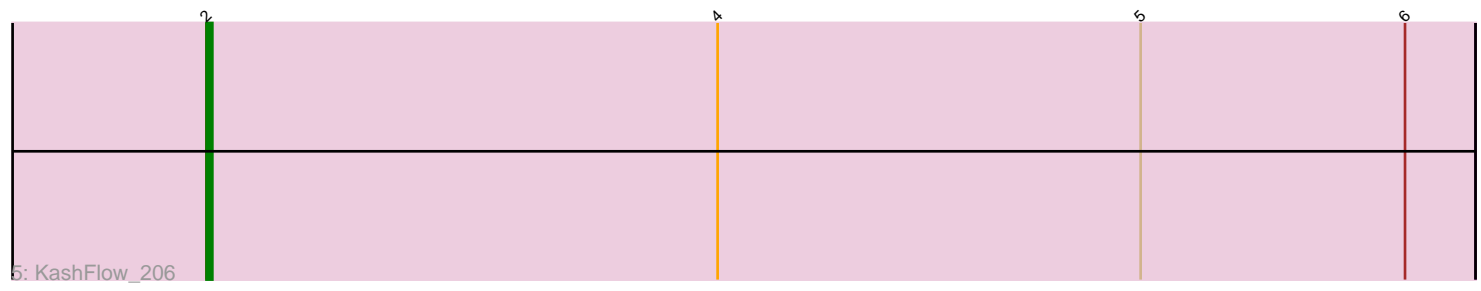

Note: Tracks are now grouped by subcluster and scaled. Switching in subcluster is indicated by changes in track color. Track scale is now set by default to display the region 30 bp upstream of start 1 to 30 bp downstream of the last possible start. If this default region is judged to be packed too tightly with annotated starts, the track will be further scaled to only show that region of the ORF with annotated starts. This action will be indicated by adding "Zoomed" to the title. For starts, yellow indicates the location of called starts comprised solely of Glimmer/GeneMark auto-annotations, green indicates the location of called starts with at least 1 manual gene annotation.

# Pham 2211 Report

This analysis was run 04/28/24 on database version 559.

Pham number 2211 has 46 members, 3 are drafts.

Phages represented in each track:

• Track 1 : Amao 135

• Track 2 : Lilizi\_130, GoldenSpark\_134, Wiggin\_133, Moldemort\_132, Cactus\_138, Hoonter\_133, Kimchi\_135, Emmina\_130, Gemini\_135, AmericanBeauty\_137, Adnama\_134, Bench\_132, Saints25\_126, Xandras\_130, TBrady12\_134, Stank\_133, Argent26\_134, Sotrice96\_135, StolenFromERC\_132, Highbury\_126, Porky\_131, Holt\_136, Easy2Say\_131, GooberAzure\_132, Goldilocks\_135 • Track 3 : Henry 132, Gator 132, Glexan 134, Harella 136 • Track 4 : Yeet\_204, Courthouse\_217, Hannaconda\_205, Kalah2\_214, Ejimix\_202, Superphikiman\_213, Gonephishing\_210, Wanda\_211, Constella\_205, Hughesyang\_211, LittleE\_214, Halley\_214, Ariel\_220, Duke13\_213, Klein\_219 • Track 5 : KashFlow 206

## **Summary of Final Annotations (See graph section above for start numbers):**

The start number called the most often in the published annotations is 1, it was called in 28 of the 43 non-draft genes in the pham.

Genes that call this "Most Annotated" start:

• Adnama\_134, Amao\_135, AmericanBeauty\_137, Argent26\_134, Bench\_132, Cactus\_138, Easy2Say\_131, Emmina\_130, Gator\_132, Gemini\_135, Glexan\_134, GoldenSpark\_134, Goldilocks\_135, GooberAzure\_132, Harella\_136, Henry\_132, Highbury\_126, Holt\_136, Hoonter\_133, Kimchi\_135, Lilizi\_130, Moldemort\_132, Porky\_131, Saints25\_126, Sotrice96\_135, Stank\_133, StolenFromERC\_132, TBrady12\_134, Wiggin\_133, Xandras\_130,

Genes that have the "Most Annotated" start but do not call it: •

Genes that do not have the "Most Annotated" start: • Ariel\_220, Constella\_205, Courthouse\_217, Duke13\_213, Ejimix\_202, Gonephishing\_210, Halley\_214, Hannaconda\_205, Hughesyang\_211, Kalah2\_214, KashFlow\_206, Klein\_219, LittleE\_214, Superphikiman\_213, Wanda\_211, Yeet\_204,

## **Summary by start number:**

### Start 1:

- Found in 30 of 46 ( 65.2% ) of genes in pham
- Manual Annotations of this start: 28 of 43
- Called 100.0% of time when present

• Phage (with cluster) where this start called: Adnama\_134 (E), Amao\_135 (E), AmericanBeauty\_137 (E), Argent26\_134 (E), Bench\_132 (E), Cactus\_138 (E), Easy2Say\_131 (E), Emmina\_130 (E), Gator\_132 (E), Gemini\_135 (E), Glexan\_134 (E), GoldenSpark\_134 (E), Goldilocks\_135 (E), GooberAzure\_132 (E), Harella\_136 (E), Henry\_132 (E), Highbury\_126 (E), Holt\_136 (E), Hoonter\_133 (E), Kimchi\_135 (E), Lilizi\_130 (E), Moldemort\_132 (E), Porky\_131 (E), Saints25\_126 (E), Sotrice96\_135 (E), Stank\_133 (E), StolenFromERC\_132 (E), TBrady12\_134 (E), Wiggin\_133 (E), Xandras\_130 (E),

Start 2:

• Found in 16 of 46 ( 34.8% ) of genes in pham

- Manual Annotations of this start: 15 of 43
- Called 100.0% of time when present

• Phage (with cluster) where this start called: Ariel\_220 (J), Constella\_205 (J), Courthouse\_217 (J), Duke13\_213 (J), Ejimix\_202 (J), Gonephishing\_210 (J), Halley\_214 (J), Hannaconda\_205 (J), Hughesyang\_211 (J), Kalah2\_214 (J), KashFlow\_206 (J), Klein\_219 (J), LittleE\_214 (J), Superphikiman\_213 (J), Wanda\_211 (J), Yeet\_204 (J),

## **Summary by clusters:**

There are 2 clusters represented in this pham: J, E,

Info for manual annotations of cluster E: •Start number 1 was manually annotated 28 times for cluster E.

Info for manual annotations of cluster J: •Start number 2 was manually annotated 15 times for cluster J.

## **Gene Information:**

Gene: Adnama\_134 Start: 69875, Stop: 69657, Start Num: 1 Candidate Starts for Adnama\_134: (Start: 1 @69875 has 28 MA's), (3, 69794),

Gene: Amao\_135 Start: 71111, Stop: 70893, Start Num: 1 Candidate Starts for Amao\_135: (Start: 1 @71111 has 28 MA's), (3, 71030),

Gene: AmericanBeauty\_137 Start: 69917, Stop: 69699, Start Num: 1 Candidate Starts for AmericanBeauty\_137: (Start: 1 @69917 has 28 MA's), (3, 69836),

Gene: Argent26\_134 Start: 69799, Stop: 69581, Start Num: 1 Candidate Starts for Argent26\_134: (Start: 1 @69799 has 28 MA's), (3, 69718),

Gene: Ariel\_220 Start: 102622, Stop: 102407, Start Num: 2 Candidate Starts for Ariel\_220: (Start: 2 @102622 has 15 MA's), (4, 102535), (5, 102463), (6, 102418),

Gene: Bench\_132 Start: 70556, Stop: 70338, Start Num: 1 Candidate Starts for Bench\_132: (Start: 1 @70556 has 28 MA's), (3, 70475),

Gene: Cactus\_138 Start: 70353, Stop: 70135, Start Num: 1 Candidate Starts for Cactus\_138: (Start: 1 @70353 has 28 MA's), (3, 70272),

Gene: Constella\_205 Start: 103659, Stop: 103444, Start Num: 2 Candidate Starts for Constella\_205: (Start: 2 @103659 has 15 MA's), (4, 103572), (5, 103500), (6, 103455),

Gene: Courthouse\_217 Start: 103482, Stop: 103267, Start Num: 2 Candidate Starts for Courthouse\_217: (Start: 2 @103482 has 15 MA's), (4, 103395), (5, 103323), (6, 103278),

Gene: Duke13\_213 Start: 104112, Stop: 103897, Start Num: 2 Candidate Starts for Duke13\_213: (Start: 2 @104112 has 15 MA's), (4, 104025), (5, 103953), (6, 103908),

Gene: Easy2Say\_131 Start: 70265, Stop: 70047, Start Num: 1 Candidate Starts for Easy2Say\_131: (Start: 1 @70265 has 28 MA's), (3, 70184),

Gene: Ejimix\_202 Start: 103069, Stop: 102854, Start Num: 2 Candidate Starts for Ejimix\_202: (Start: 2 @103069 has 15 MA's), (4, 102982), (5, 102910), (6, 102865),

Gene: Emmina\_130 Start: 69217, Stop: 68999, Start Num: 1 Candidate Starts for Emmina\_130: (Start: 1 @69217 has 28 MA's), (3, 69136),

Gene: Gator\_132 Start: 70800, Stop: 70582, Start Num: 1 Candidate Starts for Gator\_132: (Start: 1 @70800 has 28 MA's), (4, 70710),

Gene: Gemini\_135 Start: 70316, Stop: 70098, Start Num: 1 Candidate Starts for Gemini\_135: (Start: 1 @70316 has 28 MA's), (3, 70235),

Gene: Glexan\_134 Start: 70950, Stop: 70732, Start Num: 1 Candidate Starts for Glexan\_134: (Start: 1 @70950 has 28 MA's), (4, 70860),

Gene: GoldenSpark\_134 Start: 69799, Stop: 69581, Start Num: 1 Candidate Starts for GoldenSpark\_134: (Start: 1 @69799 has 28 MA's), (3, 69718),

Gene: Goldilocks\_135 Start: 70395, Stop: 70177, Start Num: 1 Candidate Starts for Goldilocks\_135: (Start: 1 @70395 has 28 MA's), (3, 70314),

Gene: Gonephishing\_210 Start: 103099, Stop: 102884, Start Num: 2 Candidate Starts for Gonephishing\_210: (Start: 2 @103099 has 15 MA's), (4, 103012), (5, 102940), (6, 102895),

Gene: GooberAzure\_132 Start: 69799, Stop: 69581, Start Num: 1 Candidate Starts for GooberAzure\_132: (Start: 1 @69799 has 28 MA's), (3, 69718),

Gene: Halley\_214 Start: 103682, Stop: 103467, Start Num: 2 Candidate Starts for Halley\_214: (Start: 2 @103682 has 15 MA's), (4, 103595), (5, 103523), (6, 103478),

Gene: Hannaconda\_205 Start: 103927, Stop: 103712, Start Num: 2 Candidate Starts for Hannaconda\_205: (Start: 2 @103927 has 15 MA's), (4, 103840), (5, 103768), (6, 103723),

Gene: Harella\_136 Start: 71466, Stop: 71248, Start Num: 1 Candidate Starts for Harella\_136: (Start: 1 @71466 has 28 MA's), (4, 71376),

Gene: Henry\_132 Start: 70751, Stop: 70533, Start Num: 1 Candidate Starts for Henry\_132: (Start: 1 @70751 has 28 MA's), (4, 70661),

Gene: Highbury\_126 Start: 68145, Stop: 67927, Start Num: 1 Candidate Starts for Highbury\_126: (Start: 1 @68145 has 28 MA's), (3, 68064),

Gene: Holt\_136 Start: 70793, Stop: 70575, Start Num: 1 Candidate Starts for Holt\_136: (Start: 1 @70793 has 28 MA's), (3, 70712),

Gene: Hoonter\_133 Start: 70292, Stop: 70074, Start Num: 1 Candidate Starts for Hoonter\_133: (Start: 1 @70292 has 28 MA's), (3, 70211),

Gene: Hughesyang\_211 Start: 104342, Stop: 104130, Start Num: 2 Candidate Starts for Hughesyang\_211: (Start: 2 @104342 has 15 MA's), (4, 104258), (5, 104186), (6, 104141),

Gene: Kalah2\_214 Start: 106232, Stop: 106017, Start Num: 2 Candidate Starts for Kalah2\_214: (Start: 2 @106232 has 15 MA's), (4, 106145), (5, 106073), (6, 106028),

Gene: KashFlow\_206 Start: 103821, Stop: 103606, Start Num: 2 Candidate Starts for KashFlow\_206: (Start: 2 @103821 has 15 MA's), (4, 103734), (5, 103662), (6, 103617),

Gene: Kimchi\_135 Start: 70520, Stop: 70302, Start Num: 1

Candidate Starts for Kimchi\_135: (Start: 1 @70520 has 28 MA's), (3, 70439),

Gene: Klein\_219 Start: 104240, Stop: 104025, Start Num: 2 Candidate Starts for Klein\_219: (Start: 2 @104240 has 15 MA's), (4, 104153), (5, 104081), (6, 104036),

Gene: Lilizi\_130 Start: 70027, Stop: 69809, Start Num: 1 Candidate Starts for Lilizi\_130: (Start: 1 @70027 has 28 MA's), (3, 69946),

Gene: LittleE\_214 Start: 104422, Stop: 104207, Start Num: 2 Candidate Starts for LittleE\_214: (Start: 2 @104422 has 15 MA's), (4, 104335), (5, 104263), (6, 104218),

Gene: Moldemort\_132 Start: 69907, Stop: 69689, Start Num: 1 Candidate Starts for Moldemort\_132: (Start: 1 @69907 has 28 MA's), (3, 69826),

Gene: Porky\_131 Start: 70234, Stop: 70016, Start Num: 1 Candidate Starts for Porky\_131: (Start: 1 @70234 has 28 MA's), (3, 70153),

Gene: Saints25\_126 Start: 68145, Stop: 67927, Start Num: 1 Candidate Starts for Saints25\_126: (Start: 1 @68145 has 28 MA's), (3, 68064),

Gene: Sotrice96\_135 Start: 71097, Stop: 70879, Start Num: 1 Candidate Starts for Sotrice96\_135: (Start: 1 @71097 has 28 MA's), (3, 71016),

Gene: Stank\_133 Start: 70592, Stop: 70374, Start Num: 1 Candidate Starts for Stank\_133: (Start: 1 @70592 has 28 MA's), (3, 70511),

Gene: StolenFromERC\_132 Start: 69937, Stop: 69719, Start Num: 1 Candidate Starts for StolenFromERC\_132: (Start: 1 @69937 has 28 MA's), (3, 69856),

Gene: Superphikiman\_213 Start: 102443, Stop: 102228, Start Num: 2 Candidate Starts for Superphikiman\_213: (Start: 2 @102443 has 15 MA's), (4, 102356), (5, 102284), (6, 102239),

Gene: TBrady12\_134 Start: 70029, Stop: 69811, Start Num: 1 Candidate Starts for TBrady12\_134: (Start: 1 @70029 has 28 MA's), (3, 69948),

Gene: Wanda\_211 Start: 101870, Stop: 101655, Start Num: 2 Candidate Starts for Wanda\_211: (Start: 2 @101870 has 15 MA's), (4, 101783), (5, 101711), (6, 101666),

Gene: Wiggin\_133 Start: 70022, Stop: 69804, Start Num: 1 Candidate Starts for Wiggin\_133:

(Start: 1 @70022 has 28 MA's), (3, 69941),

Gene: Xandras\_130 Start: 69846, Stop: 69628, Start Num: 1 Candidate Starts for Xandras\_130: (Start: 1 @69846 has 28 MA's), (3, 69765),

Gene: Yeet\_204 Start: 102702, Stop: 102490, Start Num: 2 Candidate Starts for Yeet\_204: (Start: 2 @102702 has 15 MA's), (4, 102618), (5, 102546), (6, 102501),